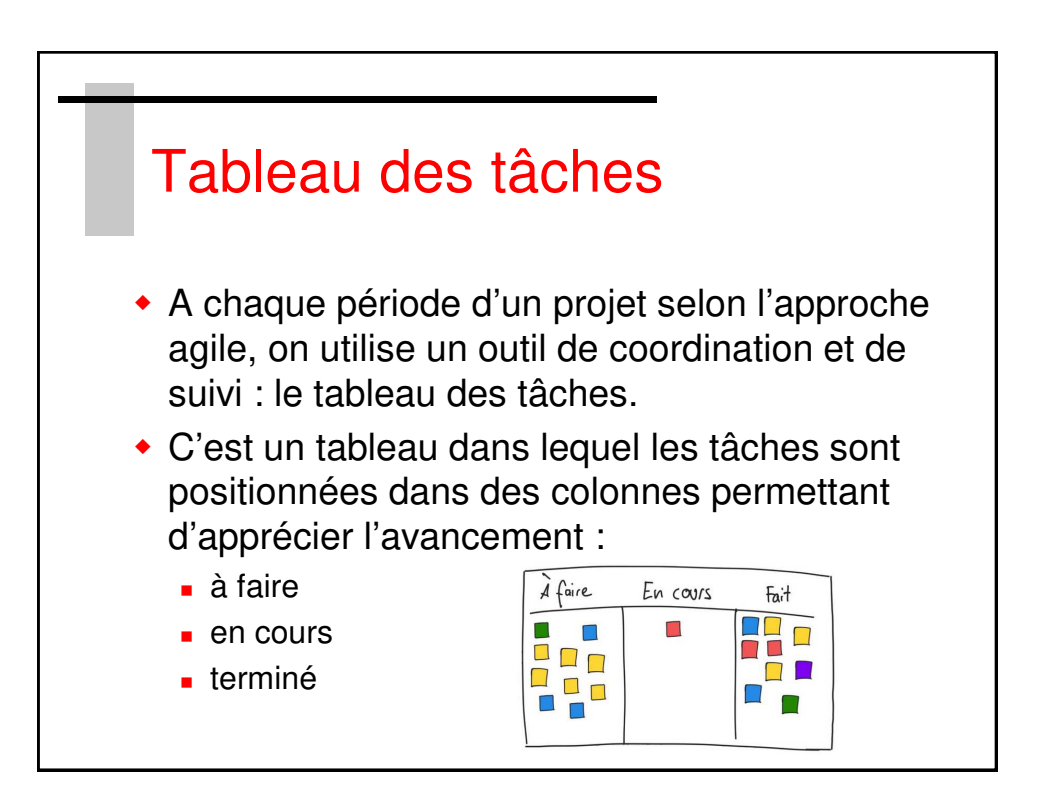

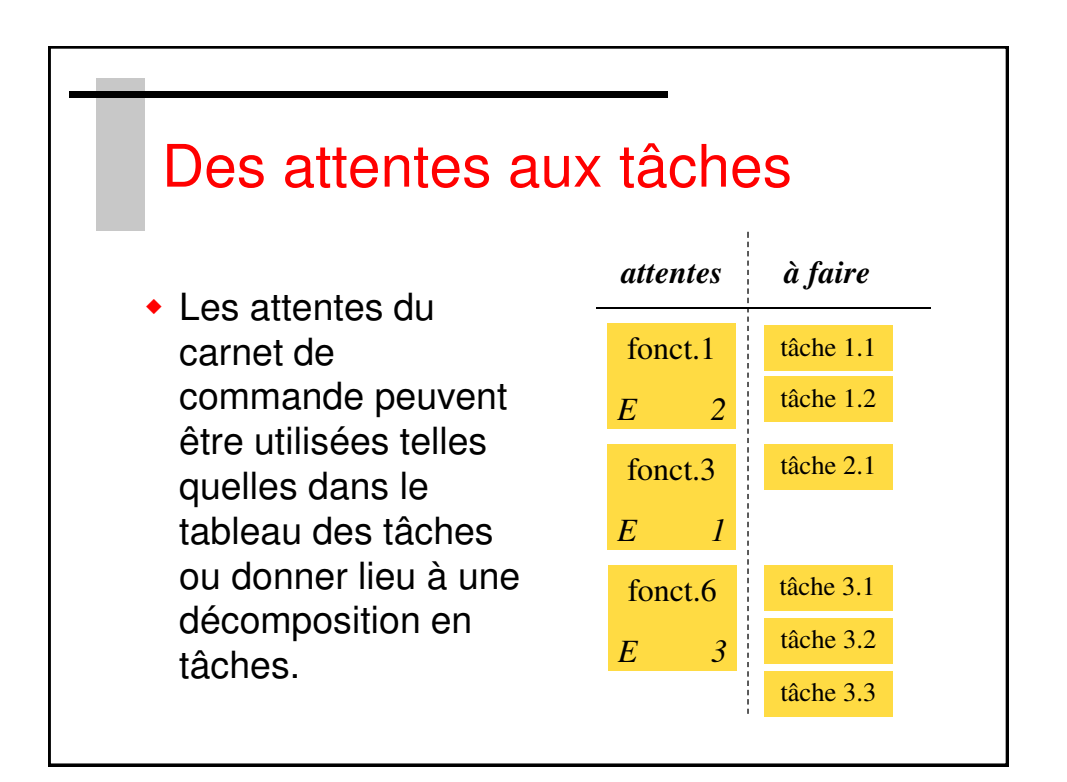

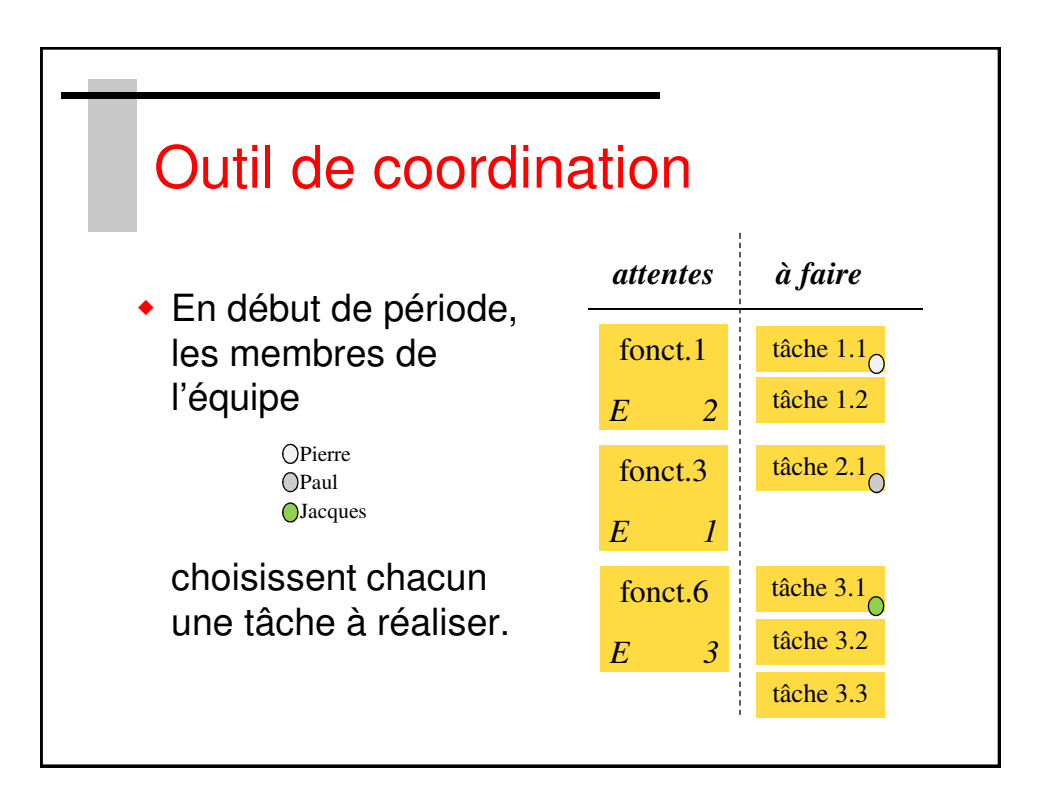

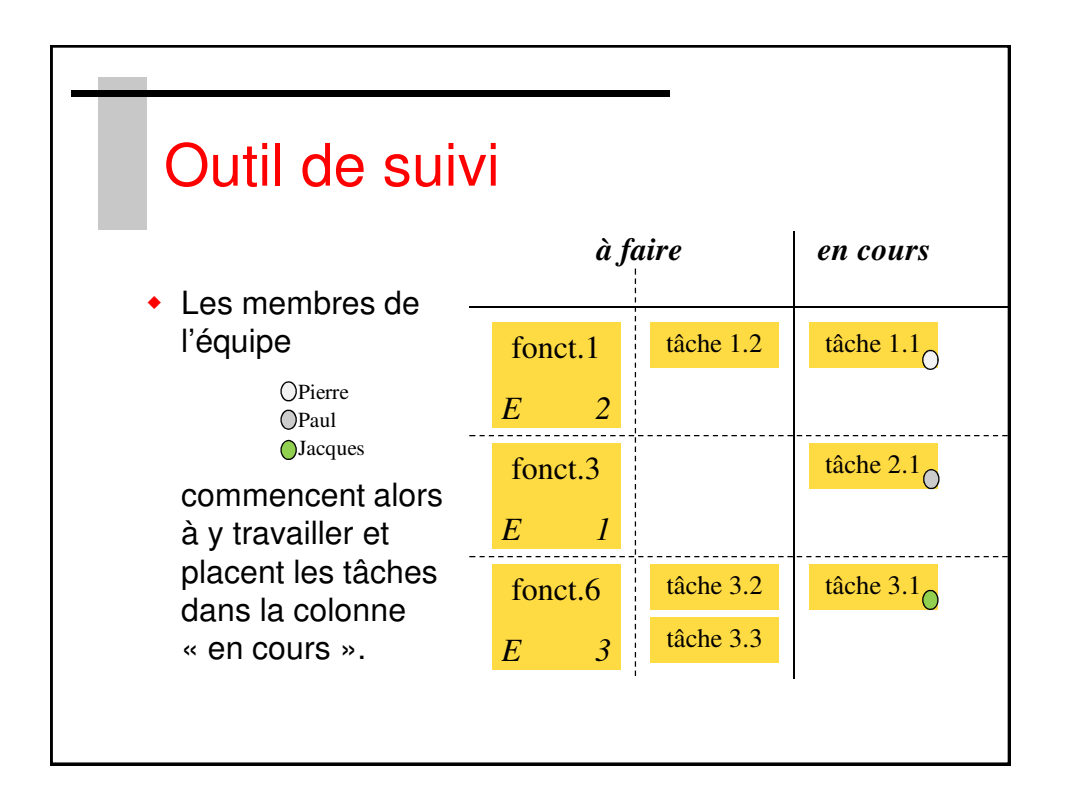

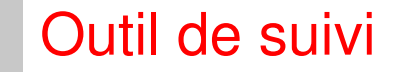

 La colonne « en cours » permet d'apprécier la charge de travail de l'équipe et l'occupation de chacun de ses membres : le WIP – Work In Progress

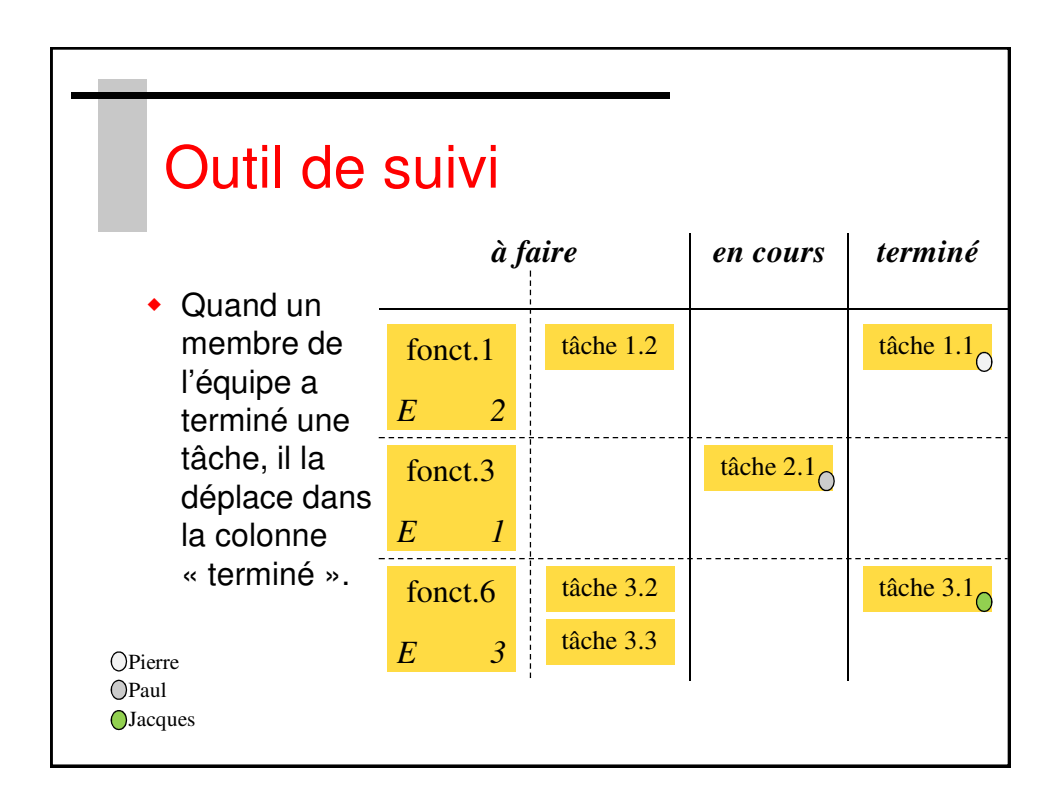

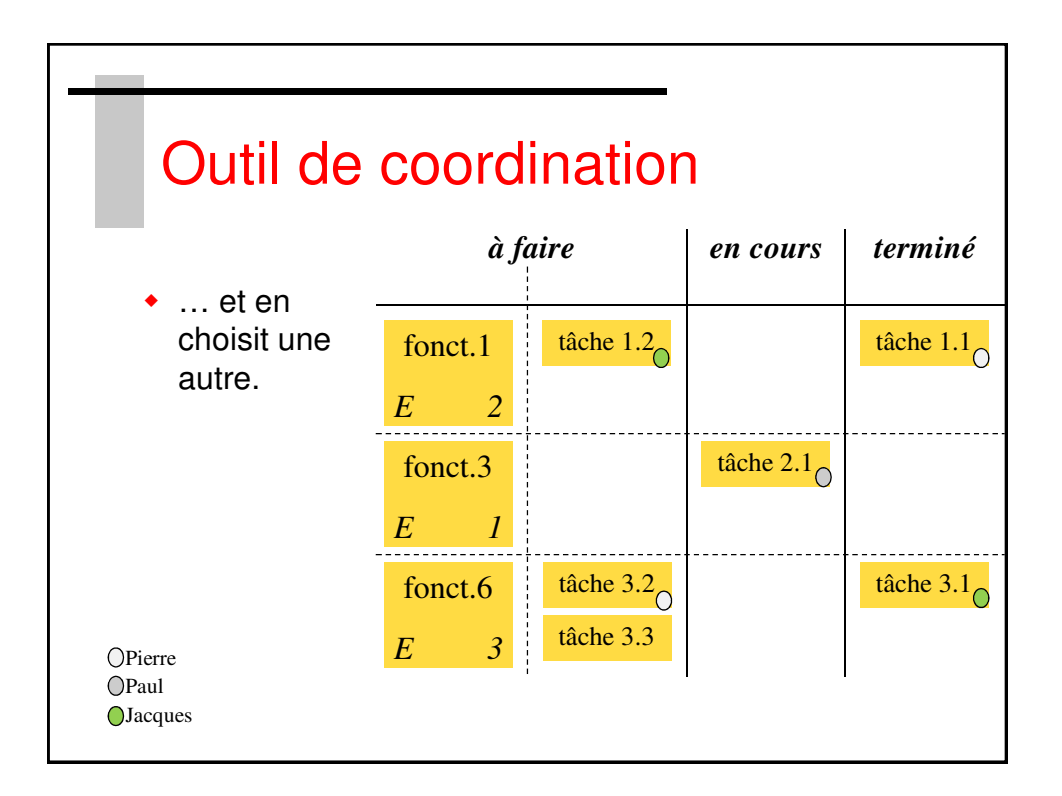

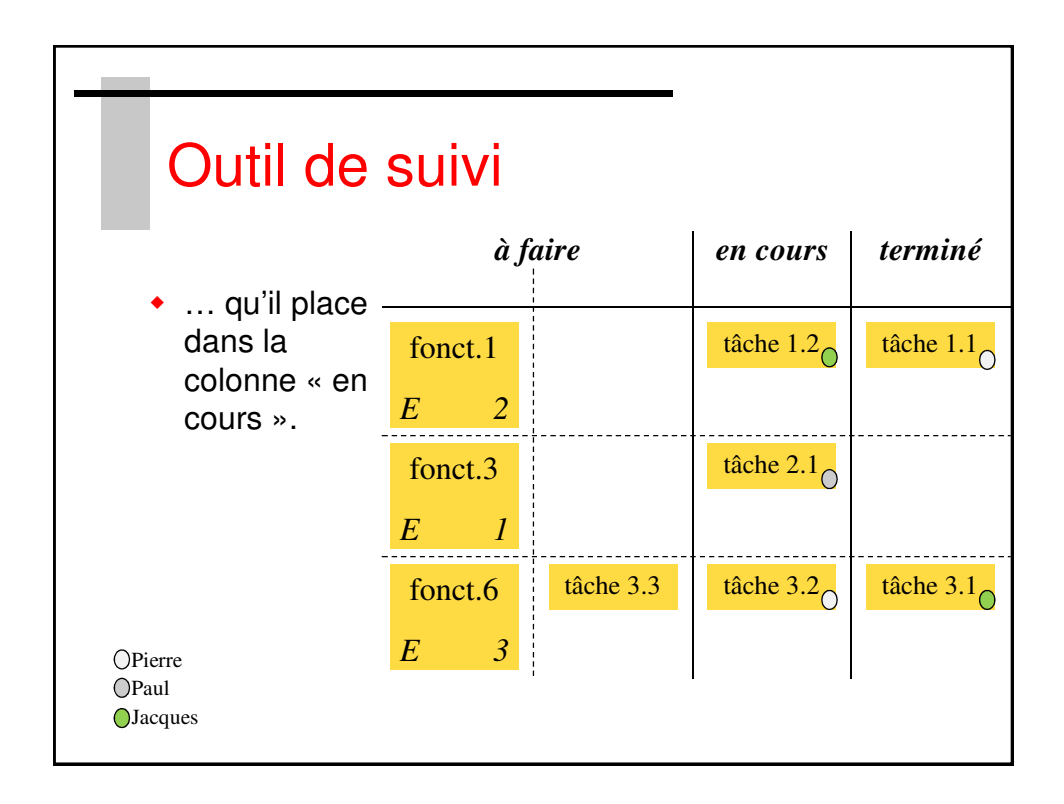

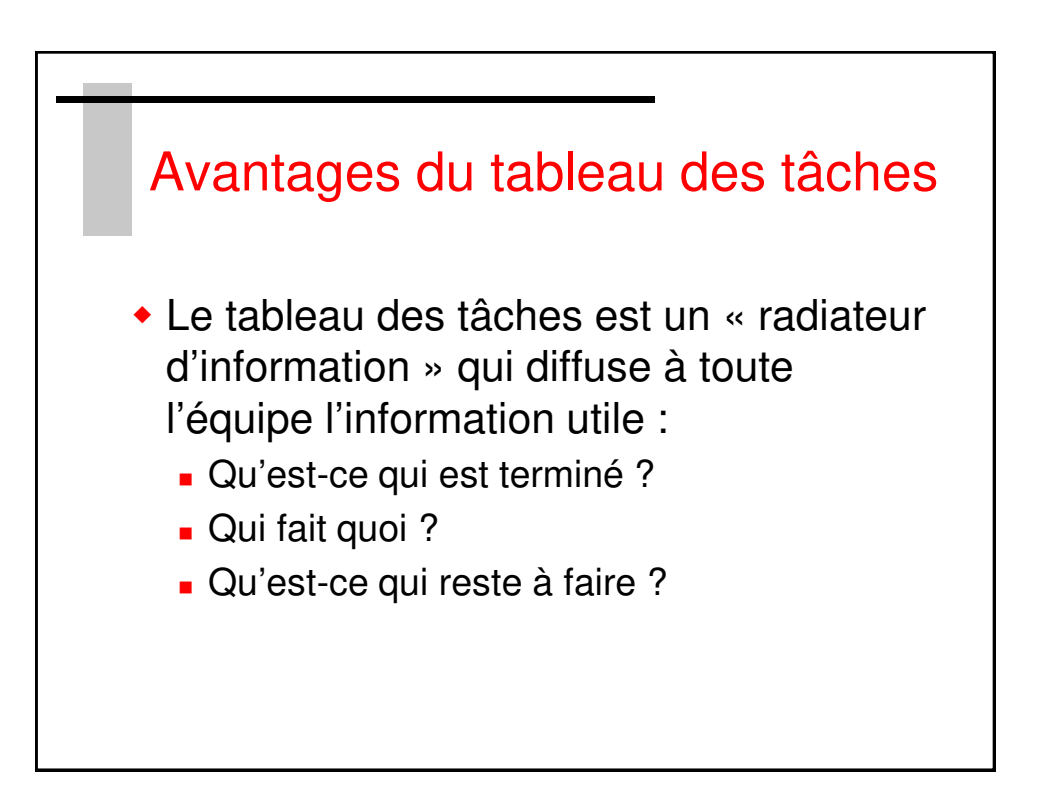

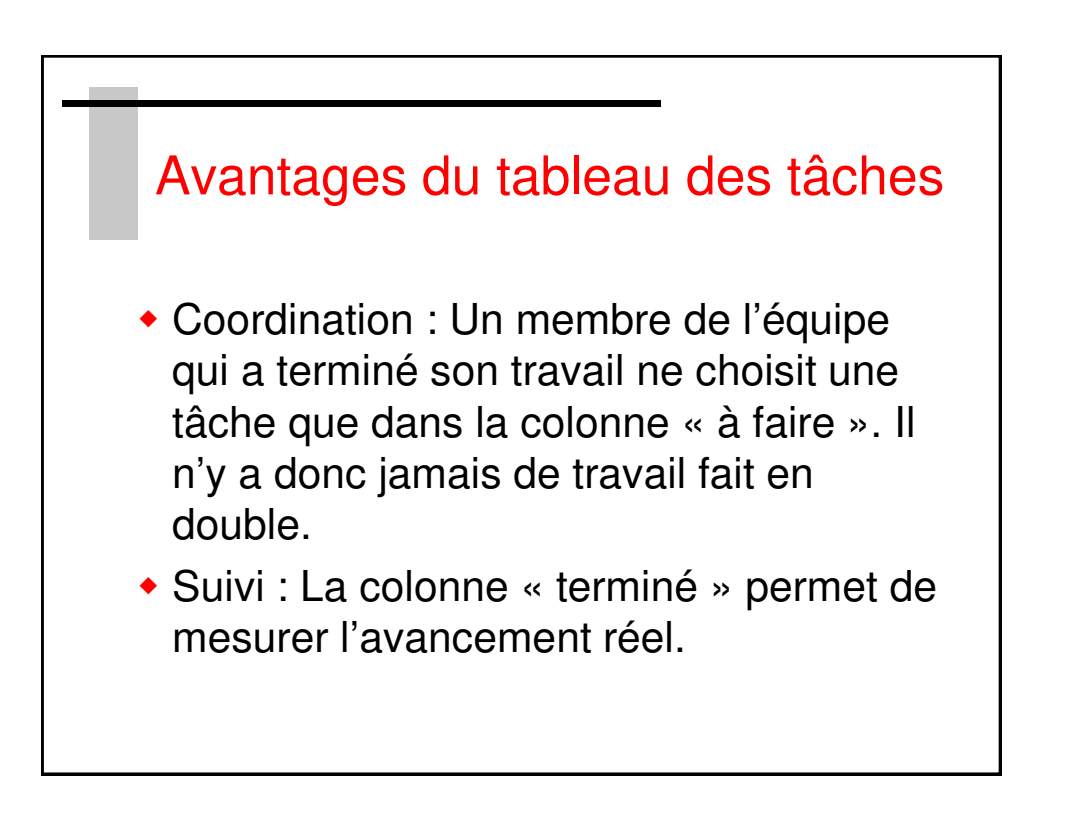